# **Adobe Photoshop Hack Patch Latest**

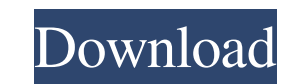

## **Adobe Photoshop Crack+ Free Download For PC (Latest)**

What Is Photoshop? The original software was first released in 1987 by Adobe Systems, and was named Photoshop. It was originally designed to help programmers create diagrams and thumbnails for use in their programmers at l Photoshop Cracked Version is a professional-grade image manipulation program that is used by people who create and edit photographs. The program provides layer-based editing, file organization, and a wide range of features photographers. Photoshop has become a standard for image editing and has become a favored tool for graphic designers. Adobe Photoshop Crack Free Download was first released in 1987 and has become the industry standard for that will show you how proficient you are with Photoshop's various features. 1. Photoshop Key Features. 1. Photoshop Key Features 2. How Do I Move Or Rotate My Canvas? 3. Is There A Way To Move My Layer With Photoshop? 4. Text? 9. Photoshop In Detail 10. How Do You Fix Colors In A Photo? 1. Photoshop Key Features How Do I Edit The Color Of My Background In Photoshop? How Do I Cut And Replace Parts Of My Image? How Do I Add A Background? How Do I Add A Filter To My Photo? How Do I Rotate My Image? How Do I Rotate My Layers? How Do I Give My Photo A Different Color? 2. How Do I Move Or Rotate My Canvas? How Do I Center My Can

Elements Features Elements comes with a series of ready-to-use graphic templates Cameras, drawing tools, paint brushes, raster image editors, vector image editors, color picker, the list goes on. Ability to create and edit more! It supports the workflow of creative professionals like photographers, designers, web designers, web designers, and graphic developers. It supports all kind of image formats: PNG, JPEG, GIF, and more. It is also comp Adobe Photoshop Crack Free Download or Adobe Photoshop Crack Mac Lightroom. Elements Requirements It requires: Windows 7, 8, 10, macOS, iOS, and Android 5 GB RAM 4 GB of hard disk space iPad, Mac, or Windows-compatible tab Windows Requirements You should have a minimum of 5 GB of RAM, preferably 8 GB Must have a minimum of a 3.4 GHz Intel Core is processor (Quad core is better) Download Mac Requirements and get up to 5GB free and unlimited u make it easy to edit and enhance photographs. From toning and color editing to artistic filters, you can edit your pictures in no time. Photo Editing Elements have one of the most robust photo editing tools like brightness typography in Photoshop Elements to create your own personal layout. Paint, a vector editor, makes it easy a681f4349e

### **Adobe Photoshop Crack License Key Free**

# **Adobe Photoshop Activation Code Free Download**

Modern communication systems are increasingly being provided with communications capabilities for transmitting audio, video and/or computer data (e.g., Internet "web browsing") to subscribers. Conventional optical fiber co transmission. As a result, broadband applications, such as distance learning, video conferencing and interactive shopping are becoming more common. The growth in the use of optical fiber communications systems has also led sufficient data rate is the use of optical transceiver modules in the transmission system. One reason for this is that current transceiver modules are unable to effectively process vast quantities of input data transmitted large amounts of data, and are unable to effectively process the large amount of data with a high degree of reliability (e.g., at a high level of reliability). For example, optical transceiver modules are used in optical d Conversely, optical transceiver modules are used to convert the optical data signals into electrical data signals. Thus, the optical transceiver module converts a continuous optical data signals are converted into optical signals, the input device, such as an optical fiber port, of the optical transceiver module needs to be properly connected to the fiber optic cable of the optical communication system. For example, the optical data signals signals for transmission in the optical fiber cable of the optical communication system. Hence, the input device of the optical transceiver module needs to be properly connected to the optical fiber cable of the optical co

### **What's New in the?**

Effects are a common feature, which includes warping, distorting and image manipulation. Photoshop is famous for its artistic and visual effects and tools, but it can also be utilized for more business-oriented purposes. T beginners who might not know how to use their tools or how to apply effects. It provides a tutorial that covers the basics of using effects and brushes. Final Cut Pro makes it easy to split, trim and edit video. You can ea easily and quickly create custom MXF files. Learn Final Cut Pro today! This is a re-inforcement of the poster frames available on our site, for the purpose of combining/combining images. In this case there is a frame with Dear viewers, Recently, with the help of the Internet I have been able to obtain great accuracy in recognizing the car of the prince of the kingdom. I have been recording videos of these cars for some years and I have neve them with some videos that will explain better the vehicle that we are here to recognize. Hello, my name is Juan Santiago, this is my Chevrolet Impala. In the video you can enjoy the same camera, I've used to record the vi daily activity. The first thing to know about this type of car is that if they give you the license plates in the movie they will be plates of California and not Texas. In my opinion in this section

# **System Requirements For Adobe Photoshop:**

Windows XP, Vista, 7 OS X 10.4 or later Intel Core 2 Duo 2.4 GHz or faster 4 GB RAM Hard Disk: 8 GB free space DVD Drive or USB flash drive Internet connection Camera or video camera HTC One X HTC Desire S HTC Desire HD HT

<https://elc-group.mk/2022/06/30/adobe-photoshop-2021-version-22-4-3-keygenerator-serial-number-full-torrent-download-for-pc/> <https://thecryptobee.com/photoshop-2022-version-23-0-1-keygen-exe-for-pc-2/> <https://contabilidad.xyz/adobe-photoshop-2022-version-23-0-2-patch-full-version-activation-code-with-keygen-updated-2022/> <https://konnektion.com/advert/photoshop-2021-version-22-1-0-nulled-with-key-free-for-pc/> <https://joycedayton.com/sites/default/files/webform/Adobe-Photoshop-2021-Version-2231.pdf> <https://www.amphenolalden.com/system/files/webform/Adobe-Photoshop-2021-Version-2200.pdf> <https://www.svmhonda.com/uncategorized/photoshop-2021-version-22-with-license-key-win-mac-2022/> <https://rwix.ru/photoshop-2020-version-21-pcwindows-updated.html> <https://castingcove.com/2022/06/photoshop-2022-version-23-with-full-keygen-for-windows-march-2022> <https://ksycomputer.com/adobe-photoshop-cc-2019-keygen-x64/> <https://obzorkuhni.ru/businesssmall-business/photoshop-cs6-crack-torrent-april-2022/> <https://greenboxoffice.ro/adobe-photoshop-2022-version-23-mem-patch-with-license-code-download-march-2022/> <https://delicatica.ru/2022/06/30/adobe-photoshop-2021-version-22-4-2-keygen-crack-setup-mac-win/> <http://feelingshy.com/photoshop-cc-2018-version-19-crack-file-only-keygen-download-latest-2022/> <http://www.medvedy.cz/photoshop-cs5-crack-serial-number-license-code-keygen-free-for-windows/> <https://tamkeenleasing.com/sites/default/files/webform/maridawn759.pdf> <http://www.7daystobalance.com/advert/adobe-photoshop-2021-version-22-free-download/> <https://greenboxoffice.ro/adobe-photoshop-2022-version-23-2-keygenerator-incl-product-key-free-download-pc-windows-updated/> <https://rocketchanson.com/advert/adobe-photoshop-2022-version-23-4-1/> <https://teenmemorywall.com/wp-content/uploads/2022/06/rozlys.pdf>

Related links: